## **Lernziele**

- mit dem Computerprogramm DYNASYS die erzwungene Schwingung eines harmonischen Oszillators modellieren und simulieren können.
- aus den elektrischen Grundgesetzen die Differentialgleichung für den elektrischen Ladungsstrom in einem RCL-Serie-Stromkreis herleiten können.
- mit dem Computerprogramm DYNASYS den RCL-Serie-Stromkreis modellieren und simulieren können.
- die Analogie zwischen einer erzwungenen mechanischen Schwingung und dem zeitlichen Verlauf des elektrischen Ladungsstromes in einem RCL-Serie-Stromkreis verstehen.

### **Aufgaben**

1. Im Unterricht wurde die Differentialgleichung (DGL) und deren Lösung für die harmonische Schwingung angegeben:

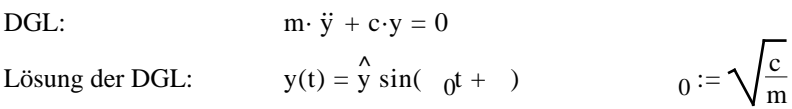

Überprüfen Sie, dass die angegebene Funktion y die DGL tatsächlich erfüllt.

#### 2. *DYNASYS-Modell: Erzwungene Schwingung*

 $m·$ 

a) Erstellen Sie mit dem Computerprogramm DYNASYS ein systemdynamisches Modell für die erzwungene Schwingung.

#### Hinweise:

- Ausgangspunkt ist die im Unterricht hergeleitete Differentialgleichung

$$
\ddot{y} + b \cdot \dot{y} + c \cdot y = F_0 \sin(\theta)
$$

- Der Kern des DYNASYS-Modells sieht wie folgt aus (vgl. Unterricht):

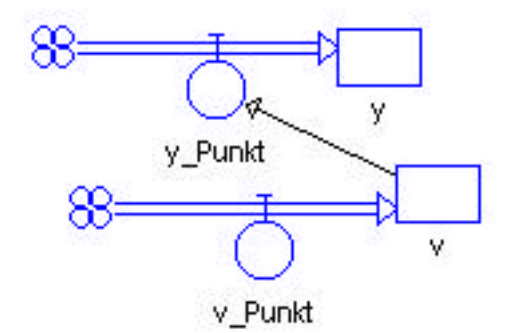

- b) Simulieren Sie die freie, ungedämpfte **harmonische** Schwingung.
- c) Simulieren Sie die freie, **gedämpfte** Schwingung.
	- i) Prüfen Sie nach, dass die Frequenz der gedämpften Schwingung etwas kleiner ist als die Eigenfrequenz des freien, ungedämpften harmonischen Oszillators.
	- ii) Finden Sie die Parameterwerte für den aperiodischen Grenzfall.
- d) Simulieren Sie die **erzwungene** Schwingung.
	- i) Stellen Sie die Elongation y und die Erregerkraft F in einem einzigen Diagramm dar.
	- ii) Stellen Sie die Parameter so ein, dass Sie im Diagramm den Einschwingvorgang erkennen können.

3. Betrachten Sie den folgenden RCL-Serie-Stromkreis:

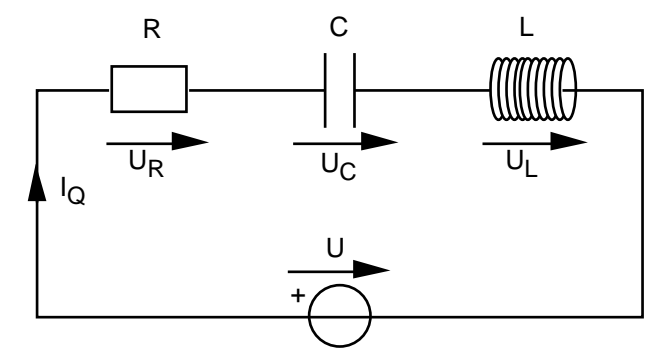

a) Leiten Sie aus den elektrischen Grundgesetzen eine Differentialgleichung für den elektrischen Ladungsstrom  $I_{\Omega}$  her.

Hinweise:

- Maschensatz
- Widerstandsgesetz, Kapazitätsgesetz, Induktivitätsgesetz
- Zwischen dem elektrische Ladungsstrom IQ und der im Kondensator gespeicherten Ladungsmenge Q besteht der folgende Zusammenhang:

 $I_{\Omega} = \dot{Q}$ 

b) Vergleichen Sie die in a) hergeleitete Differentialgleichung für  $I<sub>O</sub>$  mit derjenigen für die Elongation y der erzwungenen mechanischen Schwingung. Erklären Sie die Analogie zwischen den beiden Differentialgleichungen.

## 4. *DYNASYS-Modell: RCL-Serie-Stromkreis*

a) Erstellen Sie mit dem Computerprogramm DYNASYS ein systemdynamisches Modell für den RCL-Serie-Stromkreis.

Hinweise:

- Ausgangspunkt ist die in der Aufgabe 3 hergeleitete Differentialgleichung
- Der Kern des DYNASYS-Modells sieht wie folgt aus:

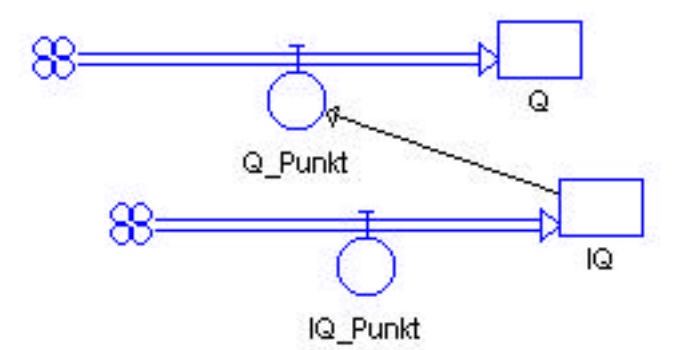

- Wählen Sie für die Erreger-Spannung U eine harmonische Wechselspannung  $U = U_0 \sin(-t)$
- b) Simulieren Sie den zeitlichen Verlauf des elektrischen Ladungsstromes IQ. für verschiedene Parameterwerte.

Stellen Sie jeweils  $I<sub>O</sub>$  und die Erregerspannung U in einem einzigen Diagramm dar.

# **Lösungen**

- 1. ...
- 2. a) Ein DYNASYS-Musterfile "Erzwungene Schwingung (schwing.dyn)" finden Sie im Internet unter: http://www.tel.fh-htwchur.ch/˜borer Physik Unterlagen (...)
	- b) ...
	- c)  $\ldots$
	- d) ...
- 3. a) Maschensatz  $U - U_L - U_C - U_R = 0$  $U_R = R \cdot I_Q$

...

 $Q = C \cdot U_C$  $U_L = L \cdot i_Q$ -------------------------------

$$
L \cdot \ddot{I}_Q + R \cdot \dot{I}_Q + \frac{1}{C} I_Q = \dot{U}
$$
  
b) 
$$
\begin{array}{ccc} I_Q & y \\ L & m \\ R & b \\ \frac{1}{C} & c \\ \dot{U} & F_0 \end{array}
$$

- 4. a) Ein DYNASYS-Musterfile "RCL-Schwingkreis (rclkreis.dyn)" finden Sie im Internet unter: http://www.tel.fh-htwchur.ch/˜borer Physik Unterlagen (...)
	- b) ...